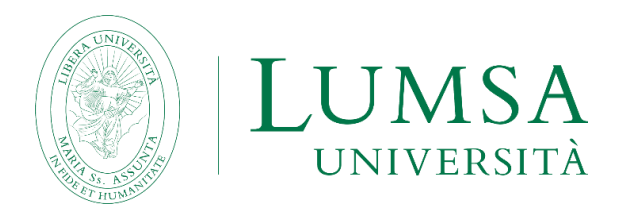

# **GESTIONE DEI SERVIZI DELL'UFFICIO ECONOMATO**

### **Sommario**

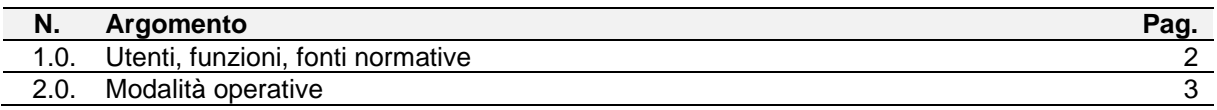

Approvazione **Verifica ed emissione** Direttore Generale **Presidio di Qualità** 20/06/2024 26/06/2024

#### **Lista delle revisioni**

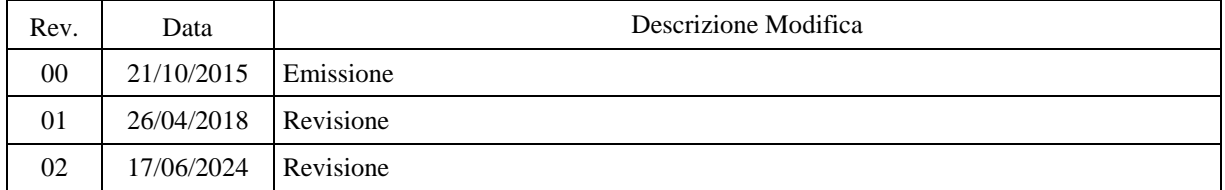

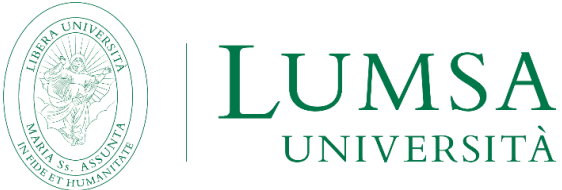

## **1.0 UTENTI, FUNZIONI FONTI NORMATIVE**

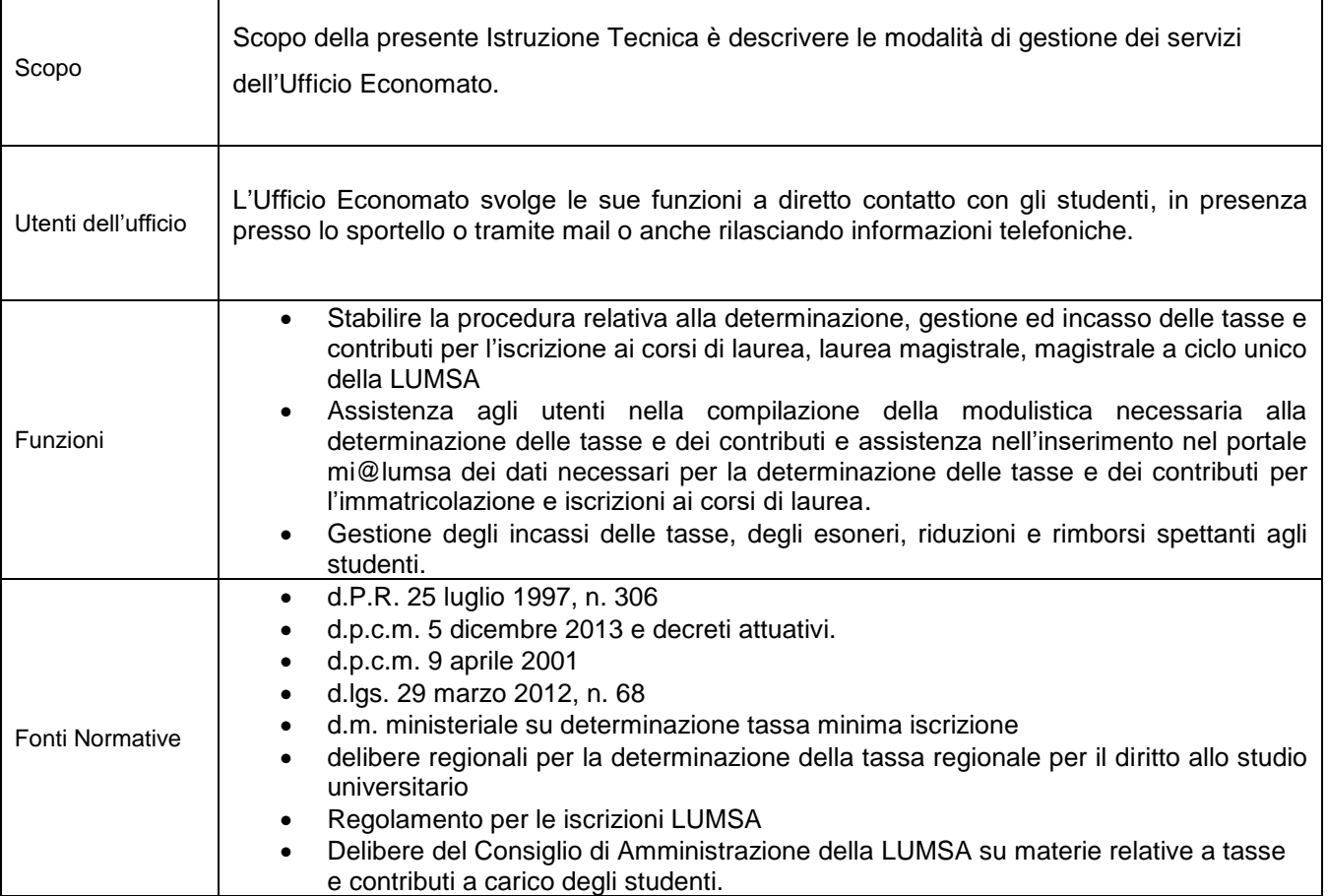

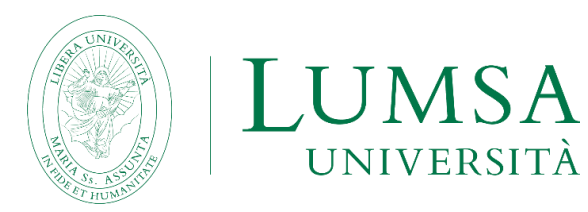

# **2.0 MODALITÀ OPERATIVE**

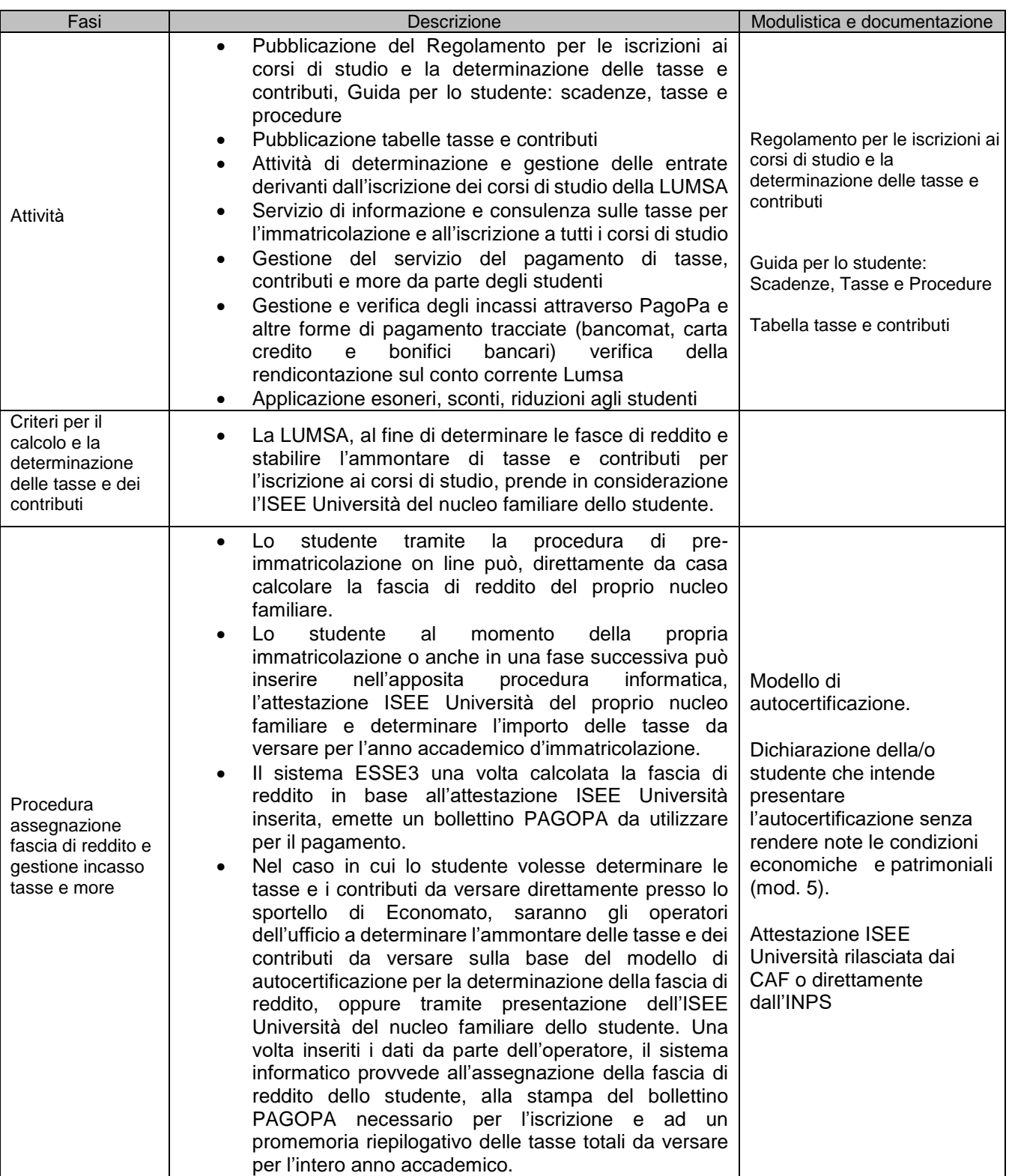

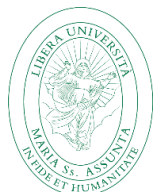

# LUMSA

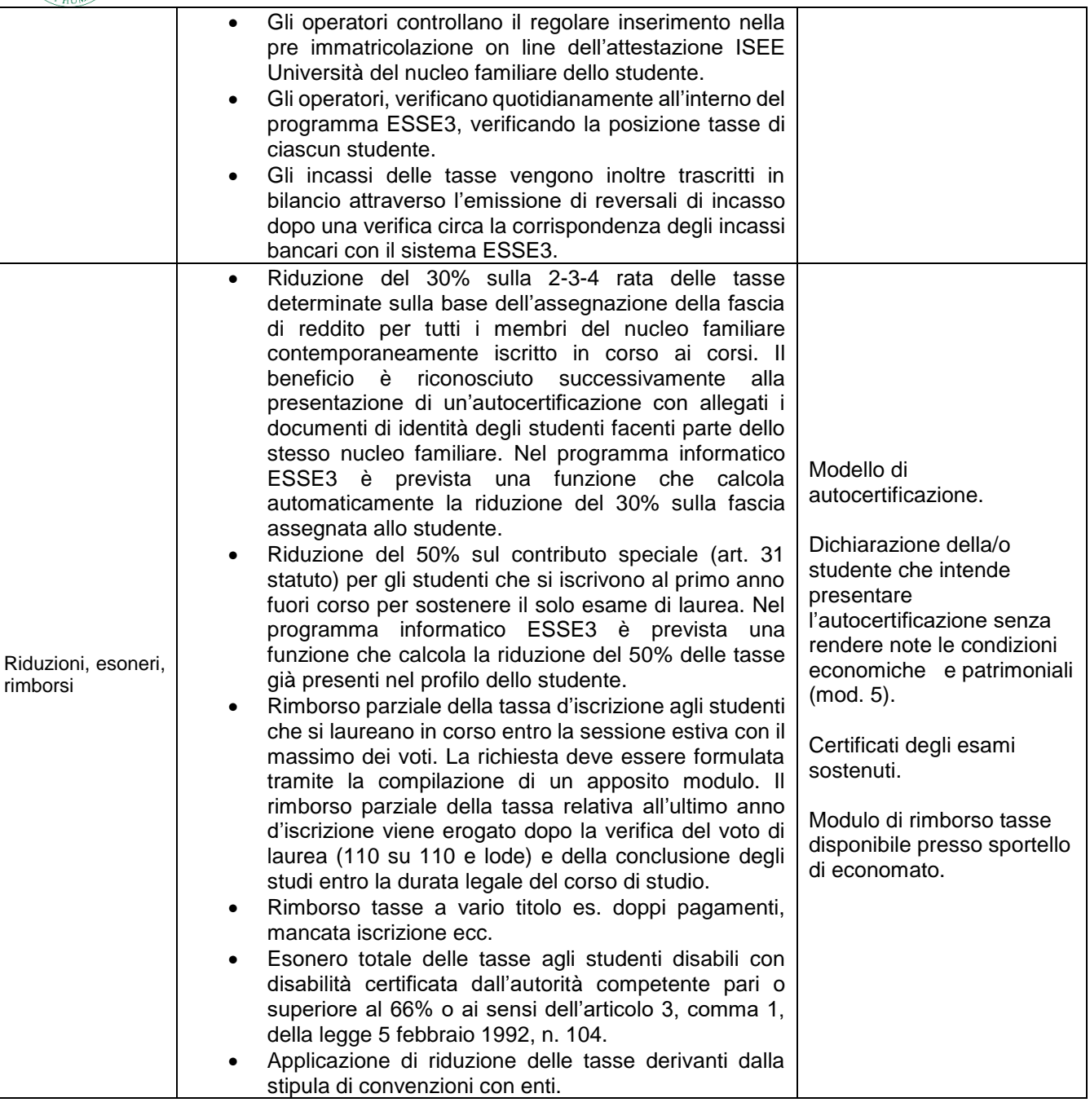